## SAP ABAP table FAGL\_FCV\_ADMIN {Foreign Currency Valuation: ID Numbers of Valuation Runs}

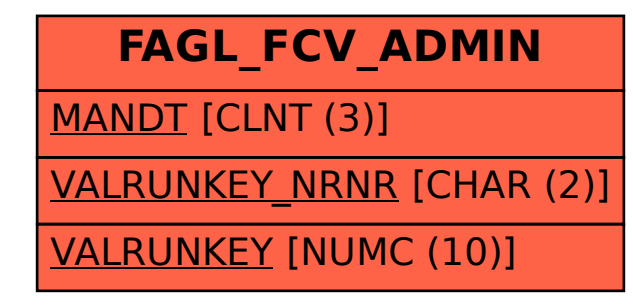